2924

## eVidyalaya Half Yearly Report

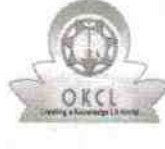

 $\mathbb{R}^2$ 

Department of School & Mass Education, Govt.<br>of Odisha

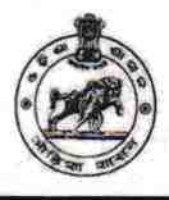

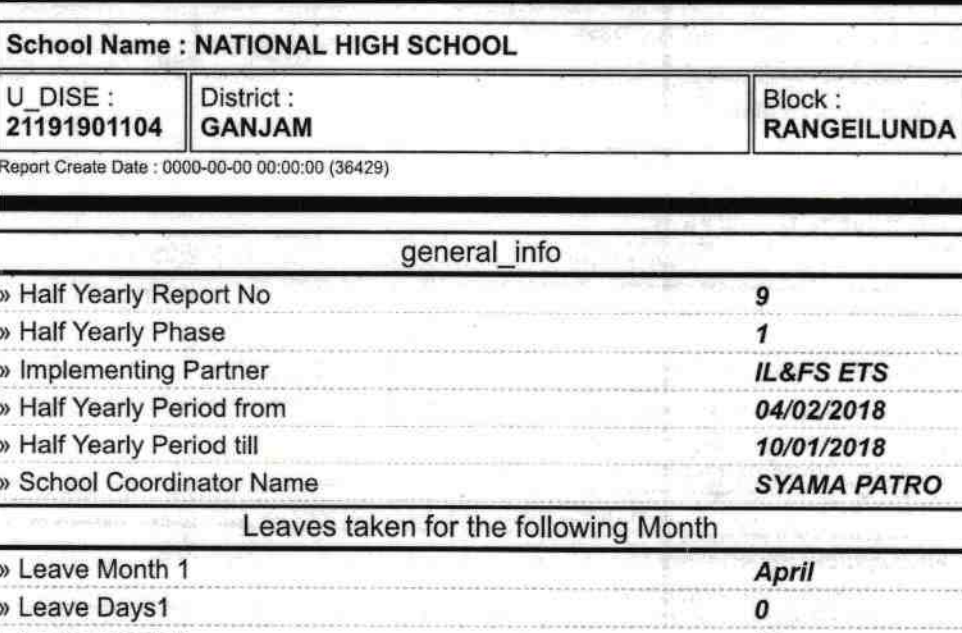

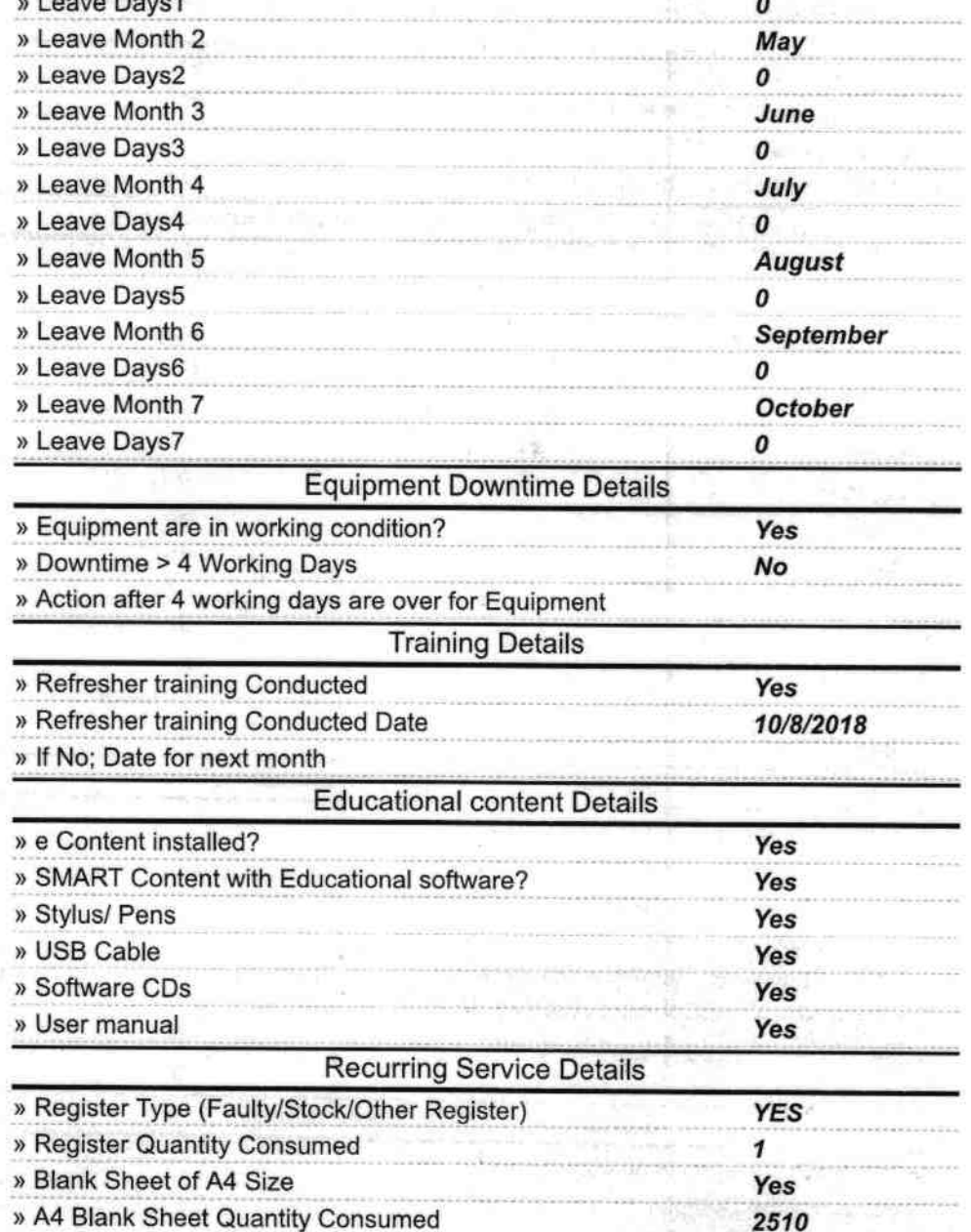

2510

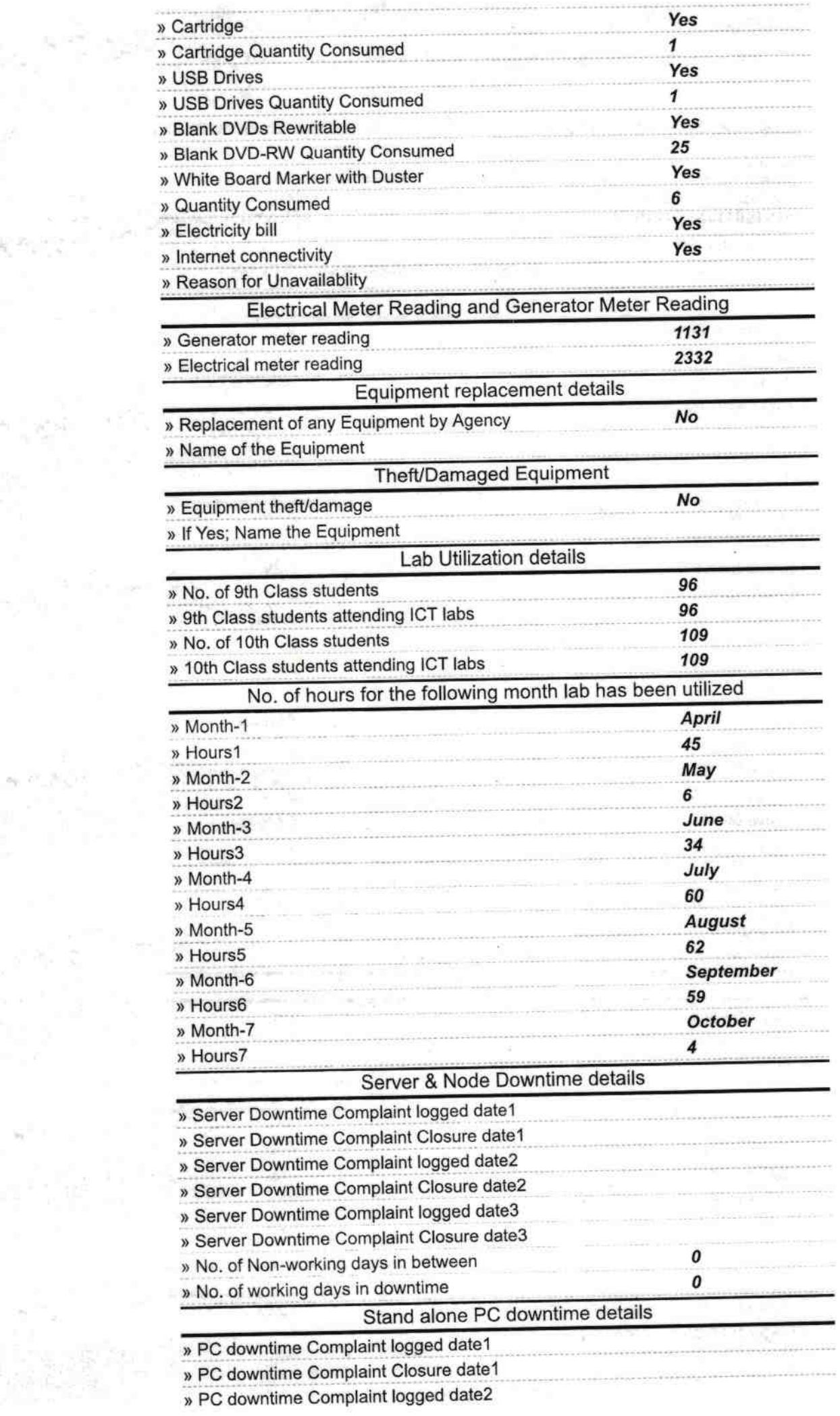

 $\mathcal{P}^{\text{M}}$  and  $\mathcal{P}^{\text{M}}$  .

 $\label{eq:2.1} \begin{array}{c} \mathbf{c} = \mathbf{c} \mathbf{r} \\ \mathbf{c} = \mathbf{r} \mathbf{r} \\ \mathbf{r} \mathbf{r} = \mathbf{r} \mathbf{r} \end{array}$ 

pak

a Silva

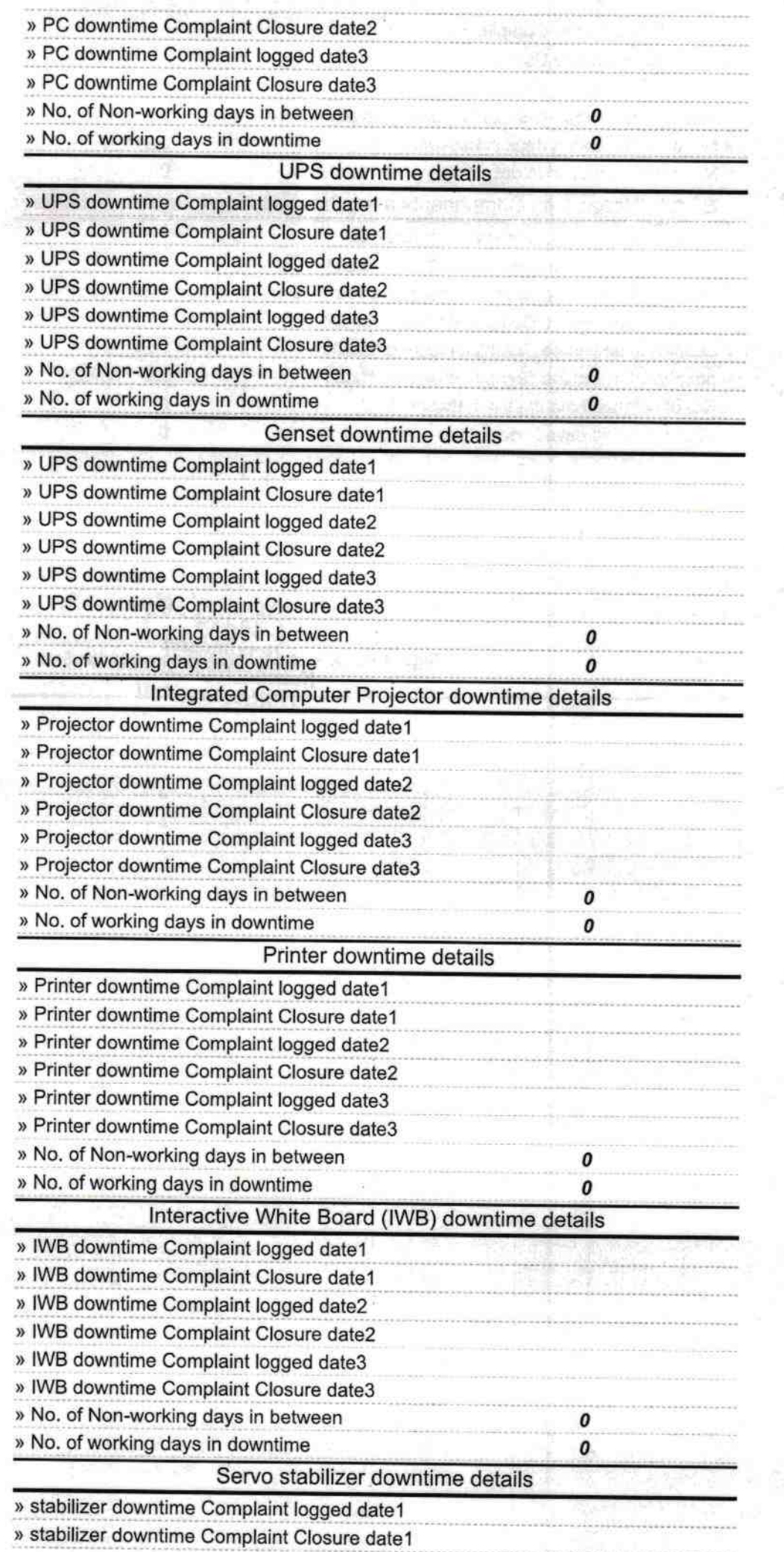

 $\mathcal{A}_{\mathcal{S}_{\mathcal{A}}}^{\mathcal{S}_{\mathcal{A}}}$ 

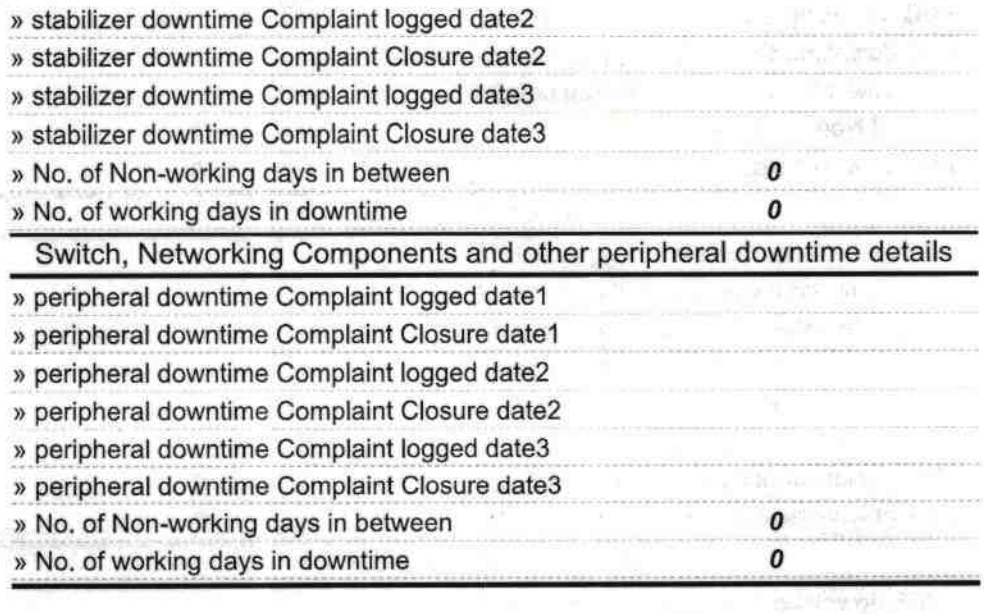

Signature of Head Master<br>Signature of Head Master Mistresslwith Seal

2000/07/12 18:00

**Community** Corp.